## Подрезка переоценок и дополнительных цен

Подрезка данных доступна только в MySQL.

Для подрезки данных о переоценках и дополнительных ценах в БД предназначен сервис, который входит в пакет artixcs-maint-prices. Для установки пакета необходимо выполнить команду:

sudo aptitude install artixcs-maint-prices

ന

Файлы сервиса размещаются в директории /opt/cashserver/artix-cs-maint-prices/. Набор данных для подрезки задается в конфигурационном файле /opt /cashserver/artix-cs-maint-prices/config.ini.

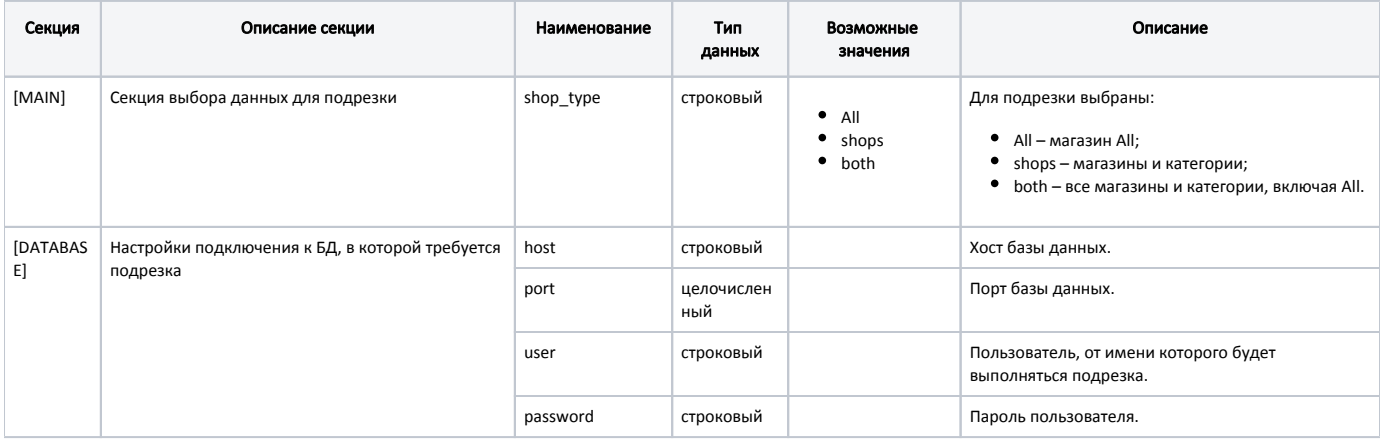

## Пример настройки

[MAIN]

; Выбор перечня магазинов для подрезки переоценок: All - магазин All, shops - магазины и категории,

; both - все магазины и категории, включая All

shop\_type = both

[DATABASE] host=localhost port=3306 user=netroot password=netroot

Параметры удаления устаревших переоценок задаются в файле /opt/cashserver/artix-cs-maint-prices/maint.json в разделе "prices".

Количество записей в блоке на удаление определяется параметром pricesCount.

Интервал времени между удалением записей определяется параметром timeout. По умолчанию предусмотрена задержка 240 секунд.

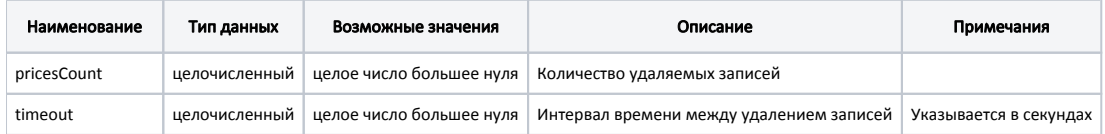

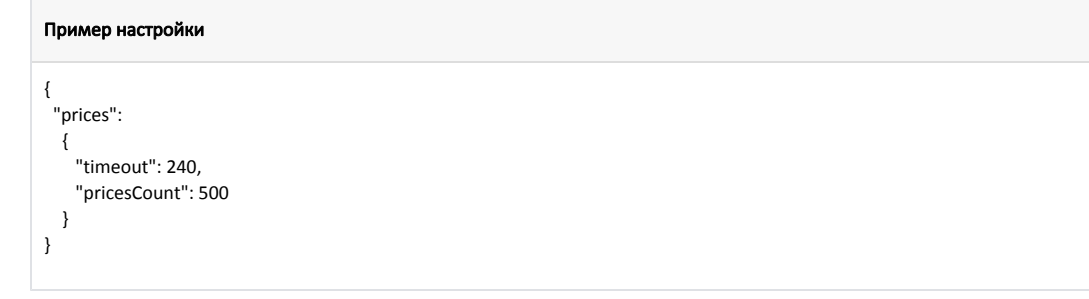

## Скрипт подрезки данных

⊙ Подрезка переоценок и дополнительных цен выполняется автоматически ежедневно.

Для удаления устаревших переоценок и дополнительных цен используется скрипт /opt/cashserver/artix-cs-maint-prices/maint\_prices.py. Для выполнения подрезки вручную нужно запустить скрипт run-parts /etc/cron.daily.

Логирование событий ведется в файле /opt/cashserver/artix-cs-maint-prices/logs/maint\_prices.log.